# **Dell™ PowerVault™ MD3000 Support Matrix**

This document provides information on supported software and hardware for Dell PowerVault MD3000 systems.

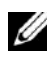

**NOTE:** Only drivers and firmware released by Dell are supported. For the latest driver and firmware releases, see the Downloads section at support.dell.com.

# **How to Differentiate Between First- and Second-Generation System Software**

Information in this support matrix is divided into two distinct environments: first-generation MD3000 firmware and second-generation MD3000 firmware. Second-generation firmware enables a new feature set with optimized functionality, including support for RAID 6, greater than 2TB virtual disk capacity, and SMART battery support.

#### To determine your firmware level:

- 1 From a management station, connect to the MD3000 using MD Storage Manager.
- 2 Select the **Support** tab.
- 3 Click on **Storage Array Profile** and look for the firmware version. If the version is 06.xx.xx.xx: The firmware is first-generation. If the version is 07.xx.xx.xx: The firmware is second-generation.

#### To determine your MD Storage Manager version:

- 1 From MD Storage Manager, select the Support tab.
- 2 Click on **About Modular Disk Storage Manager**.

If the version is 02.xx.xx.xx: The firmware is first-generation. If the version is 03.xx.xx.xx: The firmware is second-generation.

# **Dell PowerVault MD3000 Rules**

The following are the connectivity and consideration rules for the MD3000:

#### **Table 1. Considerations**

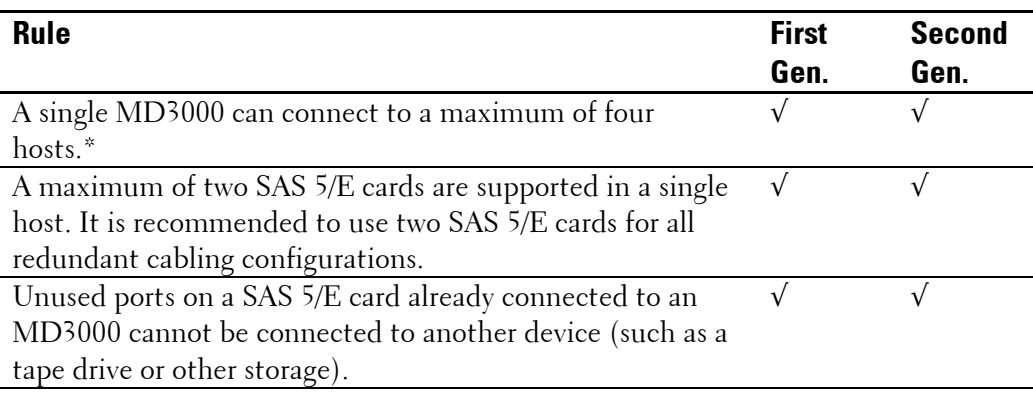

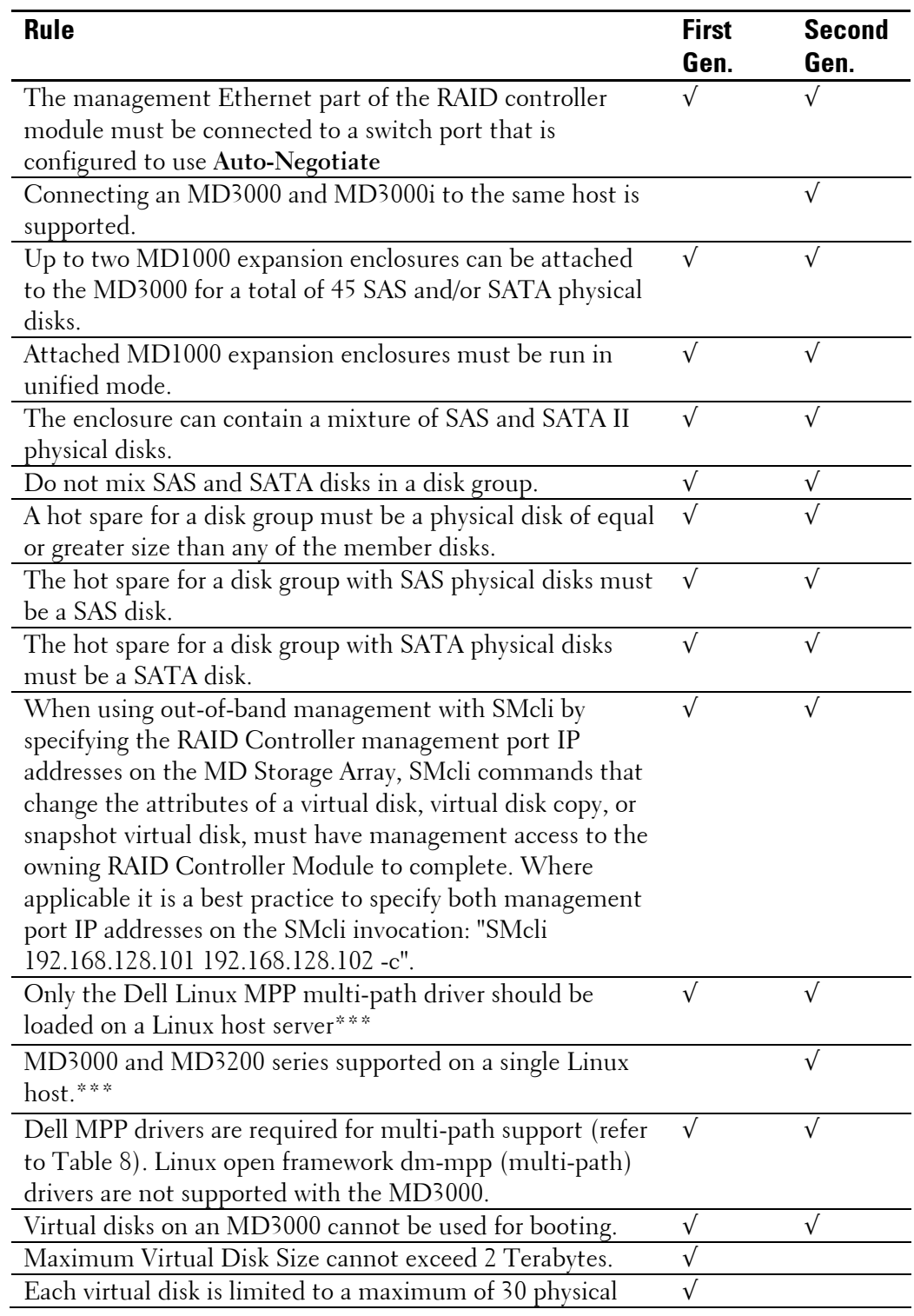

2 ׀ Dell PowerVault Data MD3000 Support Matrix

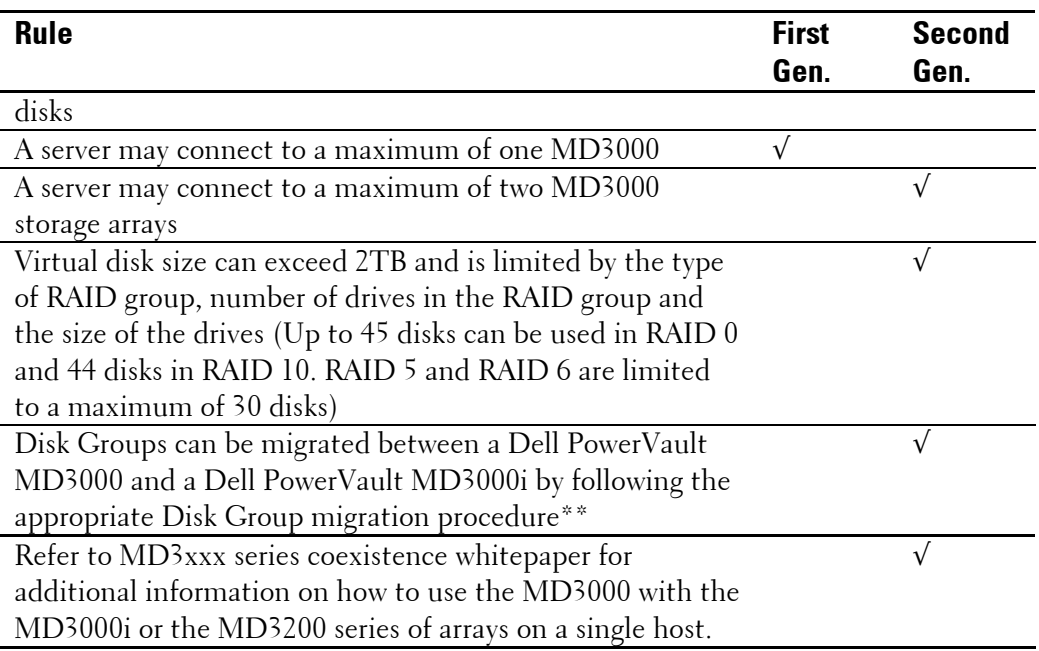

\* Refer to "Hardware Installation" in the Dell PowerVault Modular Disk 3000 Systems Installation Guide available at support.dell.com/manuals.

\*\* Refer to Disk Group Migration section of the MDSM User's Guide

\*\*\* For 2<sup>nd</sup> Gen arrays, refer to coexistence whitepaper for supporting MD3000 and MD3200 series products on a single host.

# **Supported Operating Systems**

**Table 2. Supported Operating Systems for PowerVault MD3000 Host Servers** 

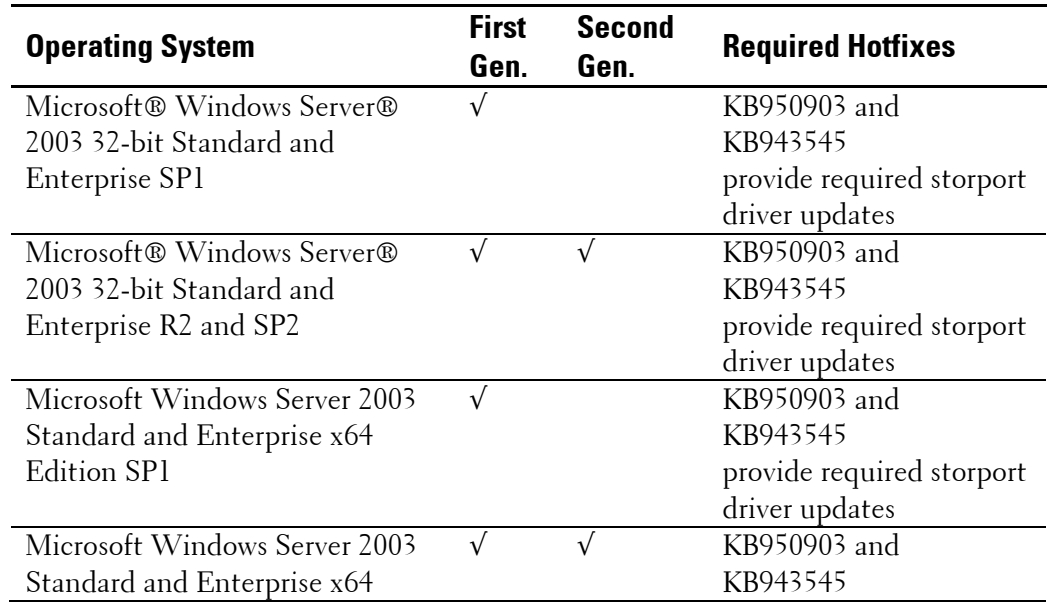

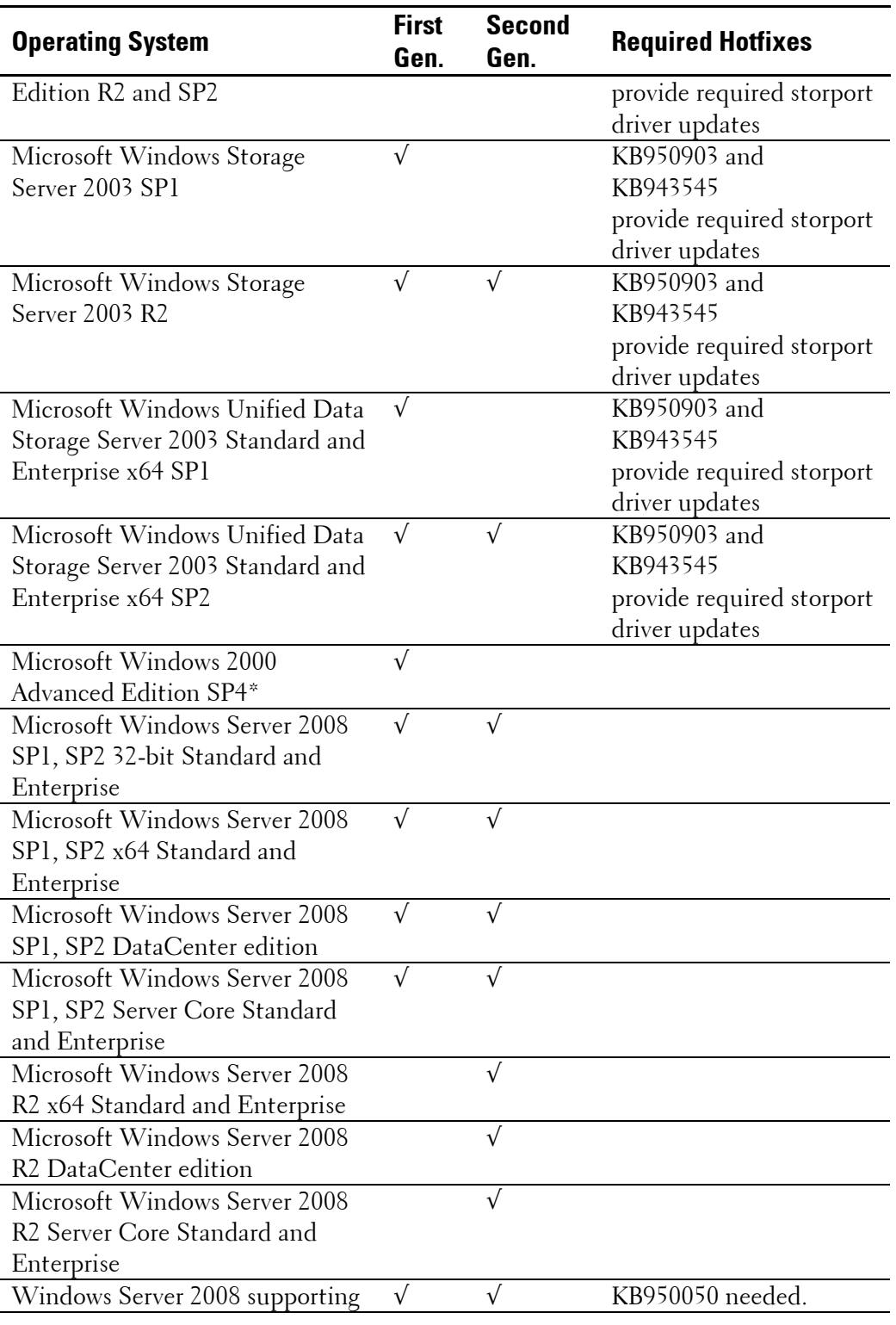

4 ׀ Dell PowerVault Data MD3000 Support Matrix

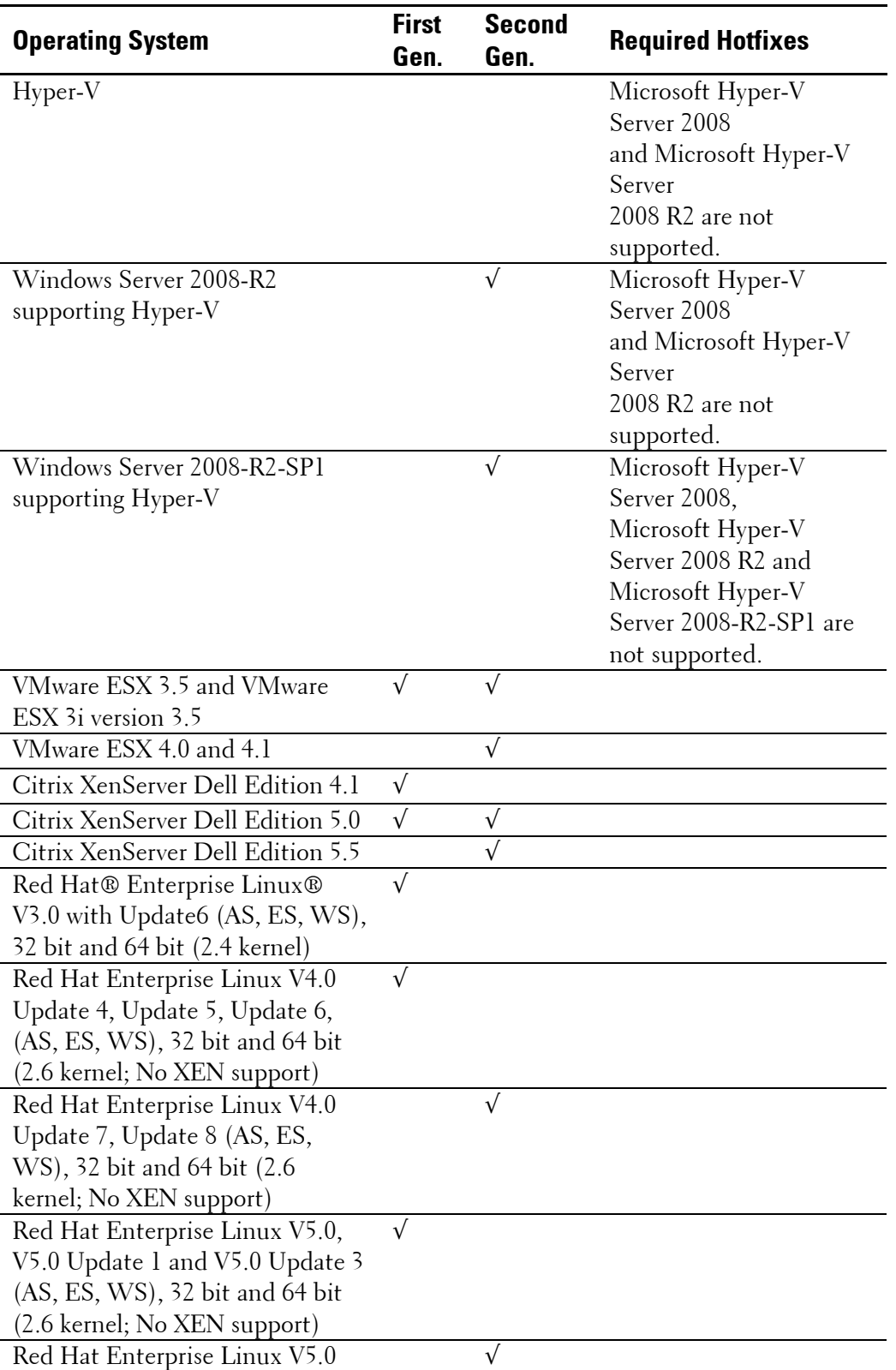

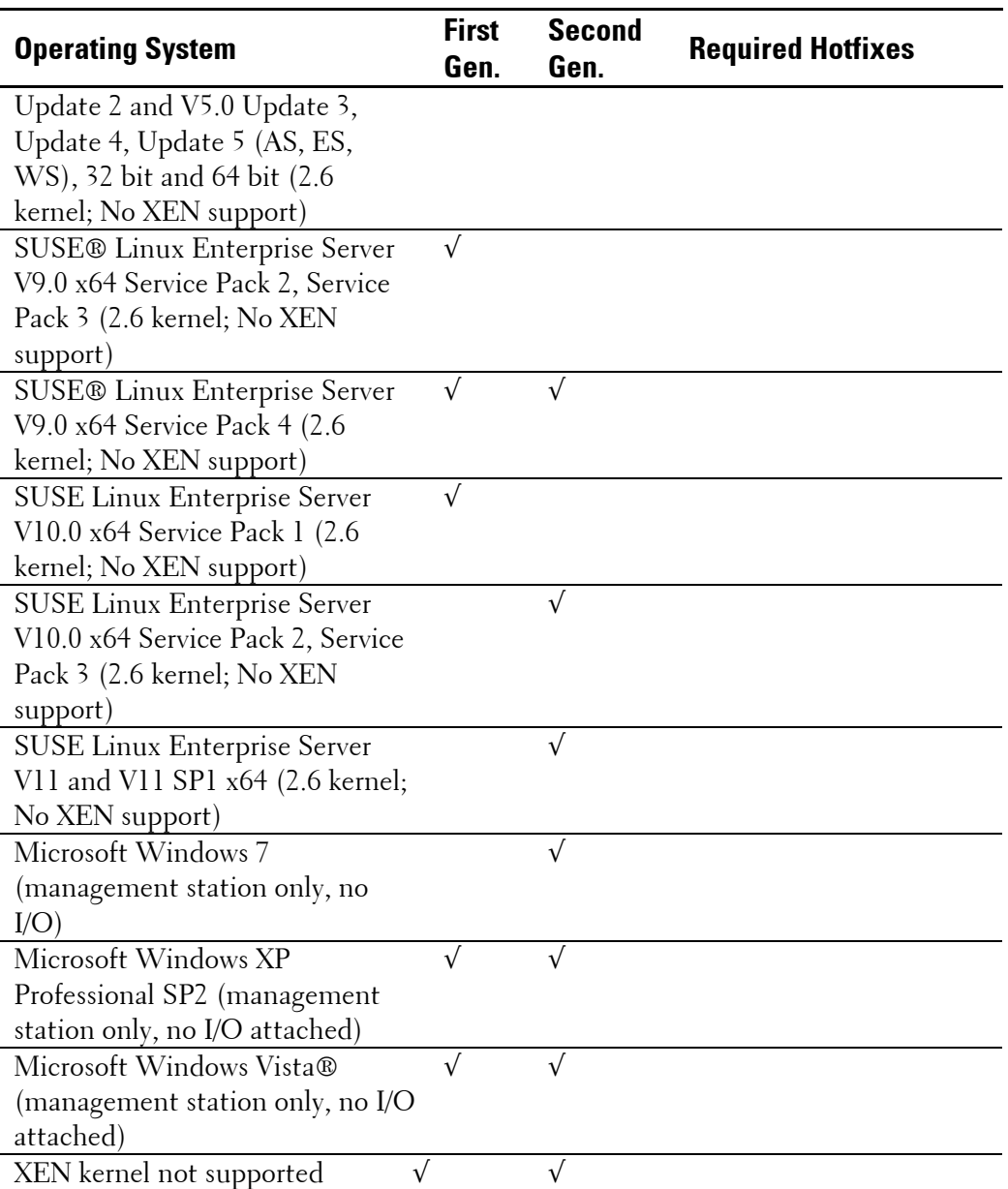

# **Host Server Support**

*MOTE:* Only for the latest BIOS information, see the specific server website at support.dell.com.

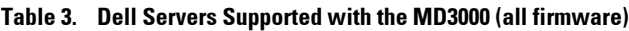

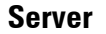

6 ׀ Dell PowerVault Data MD3000 Support Matrix

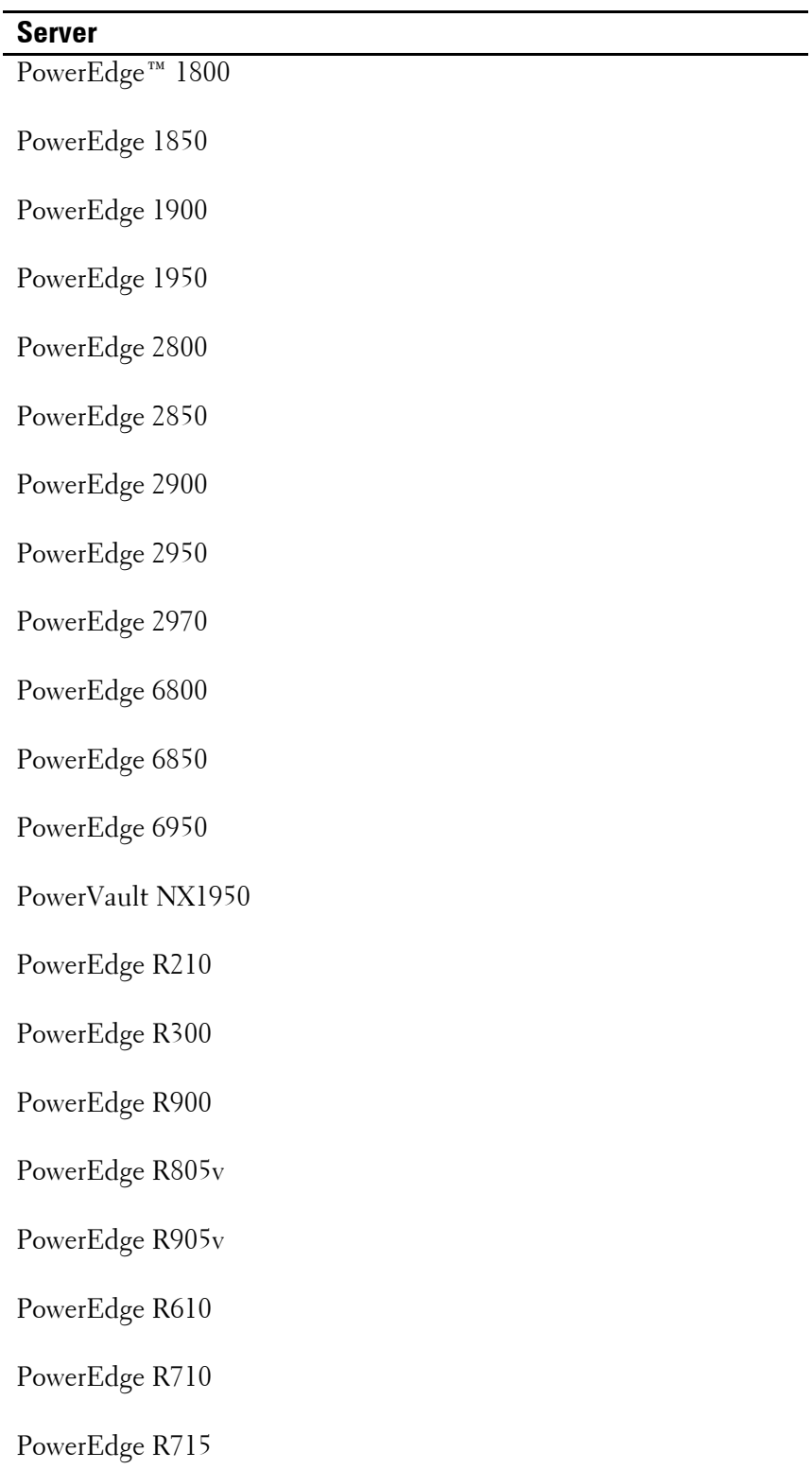

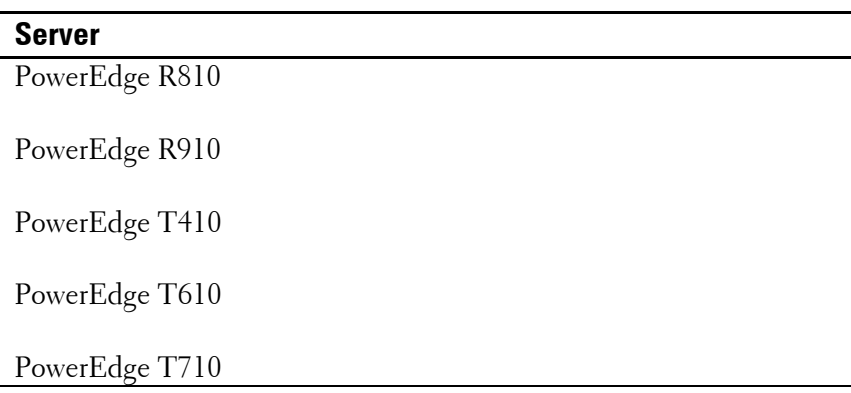

# **Supported Expansion Enclosures**

The MD3000 supports up to two additional MD1000 expansion enclosures.

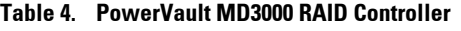

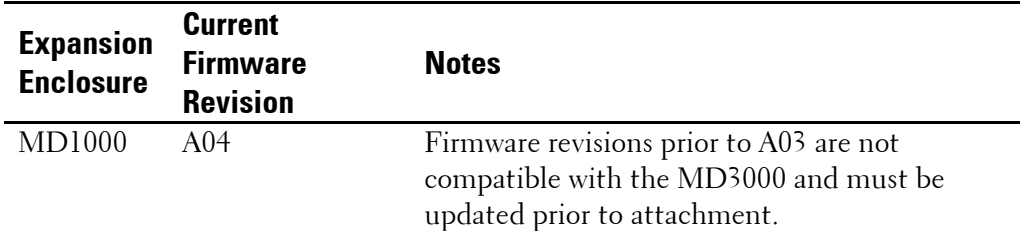

# **Supported Physical Disks**

**MOTE:** Only Dell-provided physical disks are supported. Physical disks not purchased from Dell will be marked as uncertified and will not be usable. Refer to the MD3000 Drivers and Downloads section on support.dell.com for the latest available physical disk firmware.

**NOTE:** The Dell PowerVault does not support Fujitsu SATA and Maxtor physical disks.

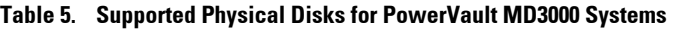

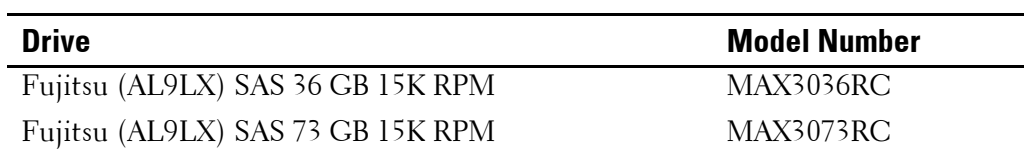

8 **8 I** Dell PowerVault Data MD3000 Support Matrix

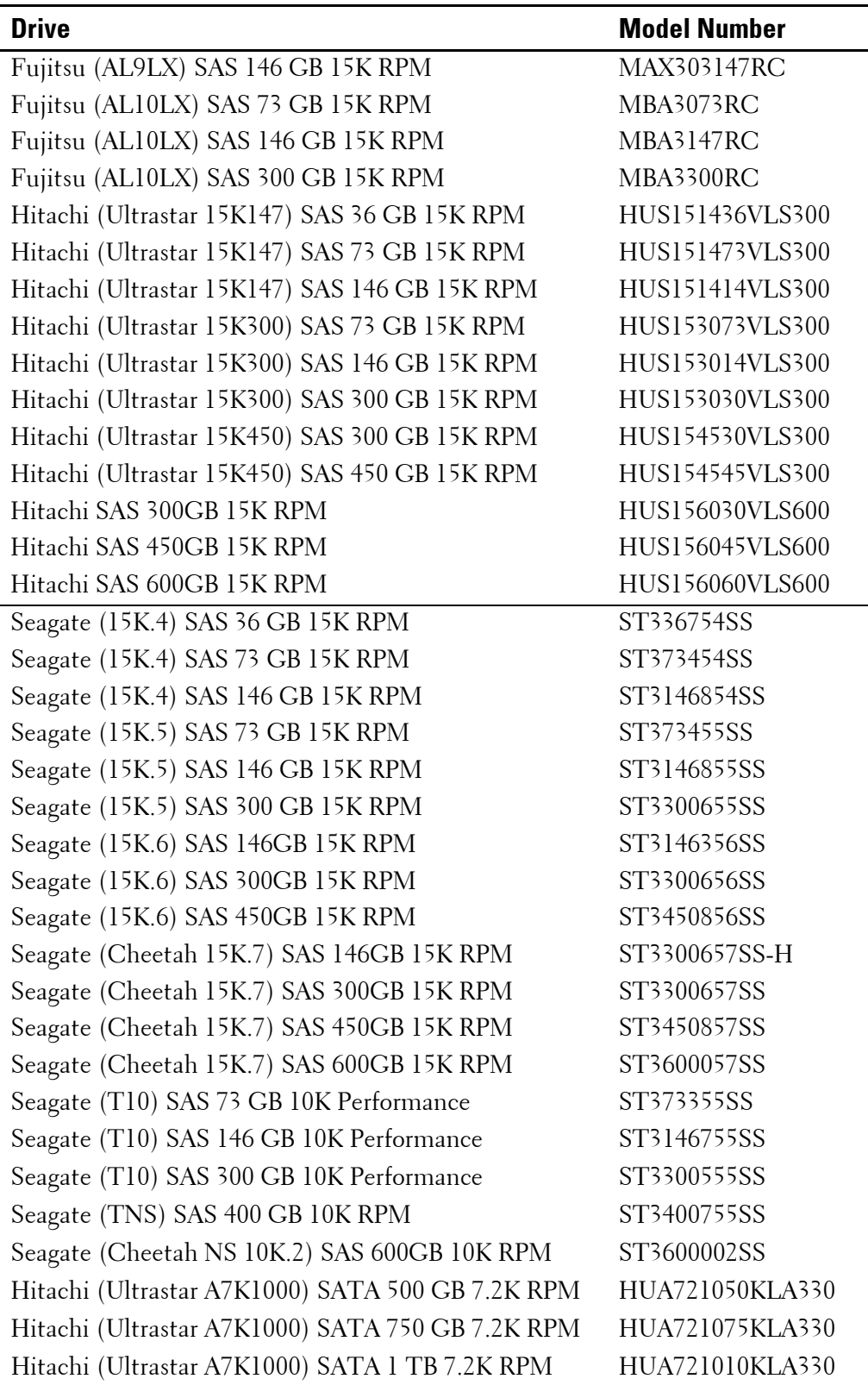

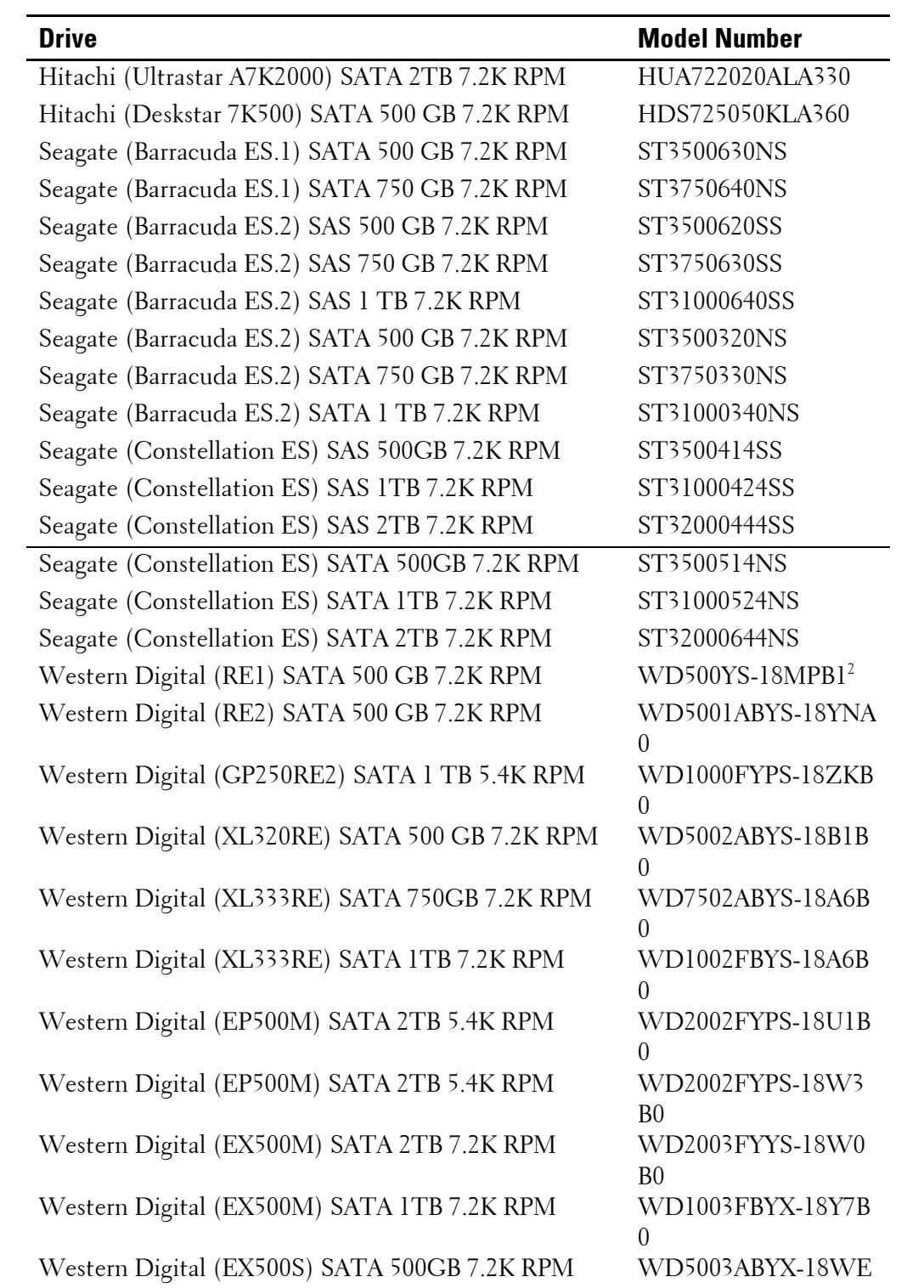

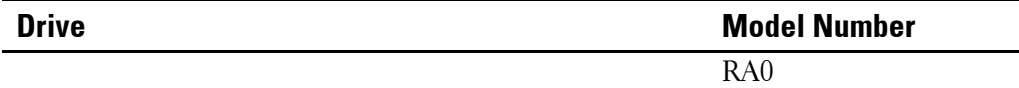

<sup>1</sup> WD2500YS-18SHB1 and WD2500YS-18SHB0 can be upgraded via firmware to reach the same level as WD2500YS-18SHB2

<sup>2</sup> WD500YS-18MPB0 can be upgraded via firmware to reach the same level as WD500YS-18MPB1

### **Supported Management Software (Windows Server, except Windows 2000)**

| <b>Software</b>         | <b>First</b><br><b>Generation</b> | <b>Second</b><br><b>Generation</b> | <b>Notes</b>                                                              |
|-------------------------|-----------------------------------|------------------------------------|---------------------------------------------------------------------------|
| MD3000                  | 1.3.69, A05                       | 2.2.0.17, A11                      |                                                                           |
| Resource CD             |                                   |                                    |                                                                           |
| Dell Modular            | 02.71.G6.07                       | 03.35.G6.79                        | Component of Resource CD. This version also                               |
| Disk Storage            |                                   |                                    | supports management of the MD3000i.                                       |
| Manager                 |                                   |                                    |                                                                           |
| Dell                    | 5.4                               | 6.4                                | x86 only.                                                                 |
| OpenManage <sup>™</sup> |                                   |                                    |                                                                           |
| Management              |                                   |                                    |                                                                           |
| Station                 |                                   |                                    |                                                                           |
| Dell Modular            | 09.71.G6.02                       | 10.60.G6.01                        | Available on Resource CD. KB931300                                        |
| Disk Storage            |                                   |                                    | required before use*                                                      |
| Manager                 |                                   |                                    |                                                                           |
| VDS/VSS                 |                                   |                                    |                                                                           |
| Hardware                |                                   |                                    |                                                                           |
| Provider                |                                   |                                    |                                                                           |
| MPIO driver             | 01.02.36.19                       | 01.03.0306.409                     | Multipath software—installed during MDSM<br>host or typical installation. |

**Table 6. Management Software Supported with the MD3000 for Windows Servers Except Windows 2000** 

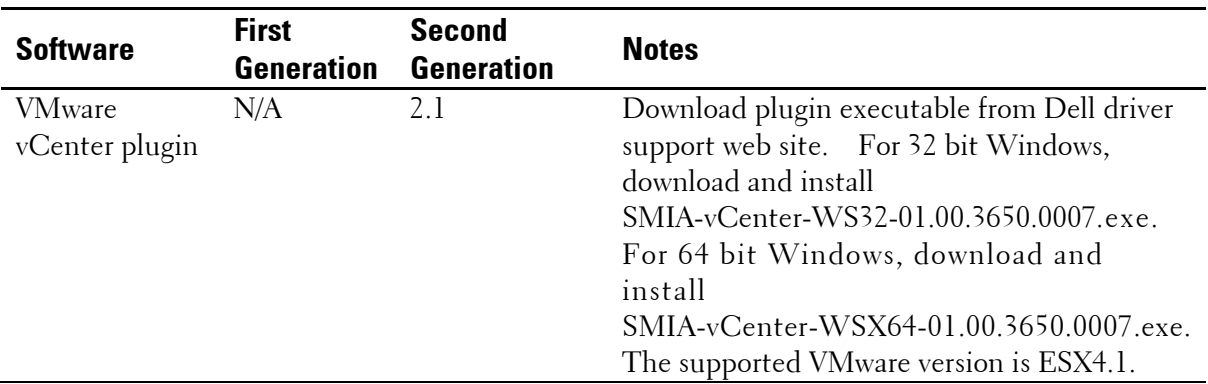

\*Refer to VDS/VSS readme on the resource CD for installation and usage details

# **Supported Management Software for Windows (Windows 2000 only)**

| <b>Software</b>                                                            | <b>First</b>      | Second                                     | <b>Notes</b>                                                                      |
|----------------------------------------------------------------------------|-------------------|--------------------------------------------|-----------------------------------------------------------------------------------|
|                                                                            | <b>Generation</b> | <b>Generation</b>                          |                                                                                   |
| MD3000                                                                     | 1.2.48, A04       | N/A                                        |                                                                                   |
| Resource CD                                                                |                   |                                            |                                                                                   |
| Dell Modular<br>Disk Storage<br>Manager                                    | 02.70.G6.07       | N/A                                        | Component of Resource CD. This version also<br>supports management of the MD3000. |
| Dell<br>$OpenManager^{\mathsf{TM}}$<br>Management<br>Station               | 5.3.0.1           | N/A                                        | x86 only. OpenManage IT Assistant 8.2<br>supported.                               |
| Dell Modular<br>Disk Storage<br>Manager<br>VDS/VSS<br>Hardware<br>Provider | 09.70.G6.02       | N/A                                        | Available on Resource CD. KB931300 required<br>before use*                        |
| MPIO driver                                                                | 01.02.36.19       | N/A                                        | Multipath software—installed during MDSM                                          |
| 12                                                                         |                   | Dell PowerVault Data MD3000 Support Matrix |                                                                                   |

**Table 7. Management Software Supported with the MD3000 for Windows 2000 only**

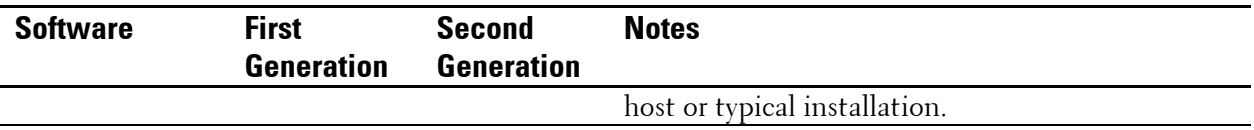

\*Refer to VDS/VSS readme on the resource CD for installation and usage details

### **Supported Management Software for Linux**

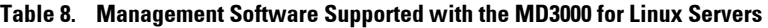

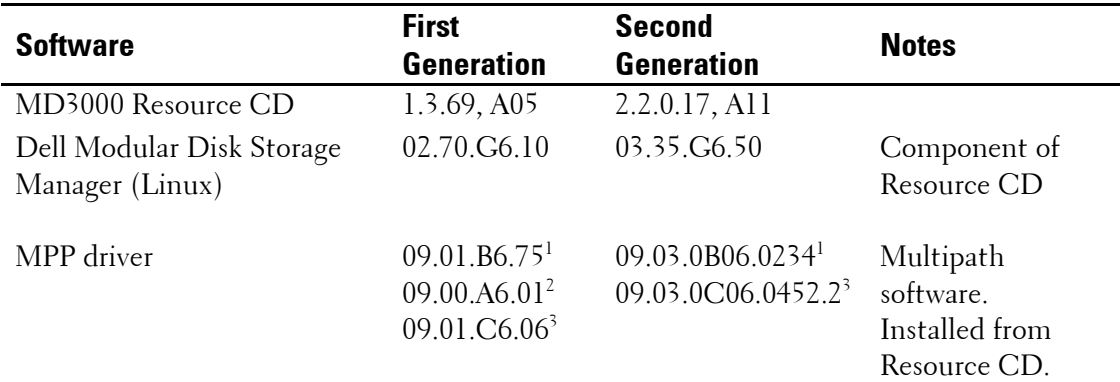

<sup>1</sup> For RHEL4, and SLES9

<sup>2</sup> For RHEL3

<sup>3</sup> For SLES10, SLES11 and RHEL5

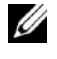

**NOTE:** The Dell PowerVault MD3000 does not support Device-Mapper Multipath for Linux based solutions.

# **Supported Languages**

The Dell PowerVault MD Storage Manager is available in the following languages: English, Simplified Chinese, Japanese, French, German and Spanish.

# **Supported MD3000 Controller Firmware and NVSRAM**

#### **Table 9. Supported Controller Firmware and NVSRAM**

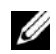

 **NOTE:** It is advisable to gather support information before performing any firmware upgrade. This can be performed from the support tab of the MD Storage manager

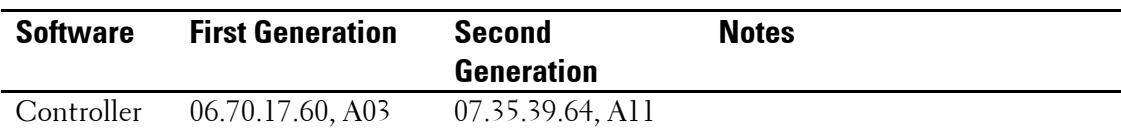

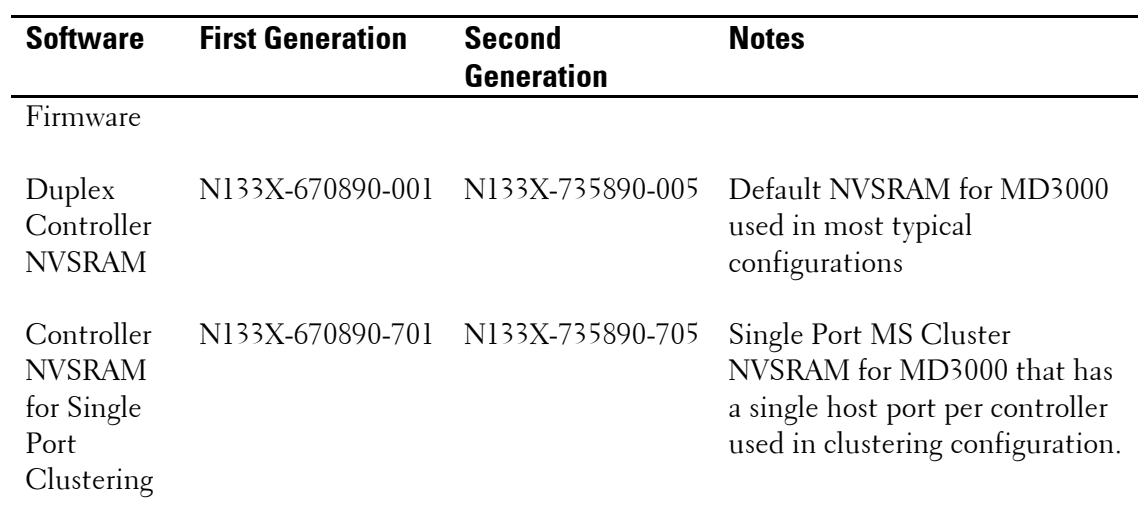

# **Supported SAS 5/E Revisions**

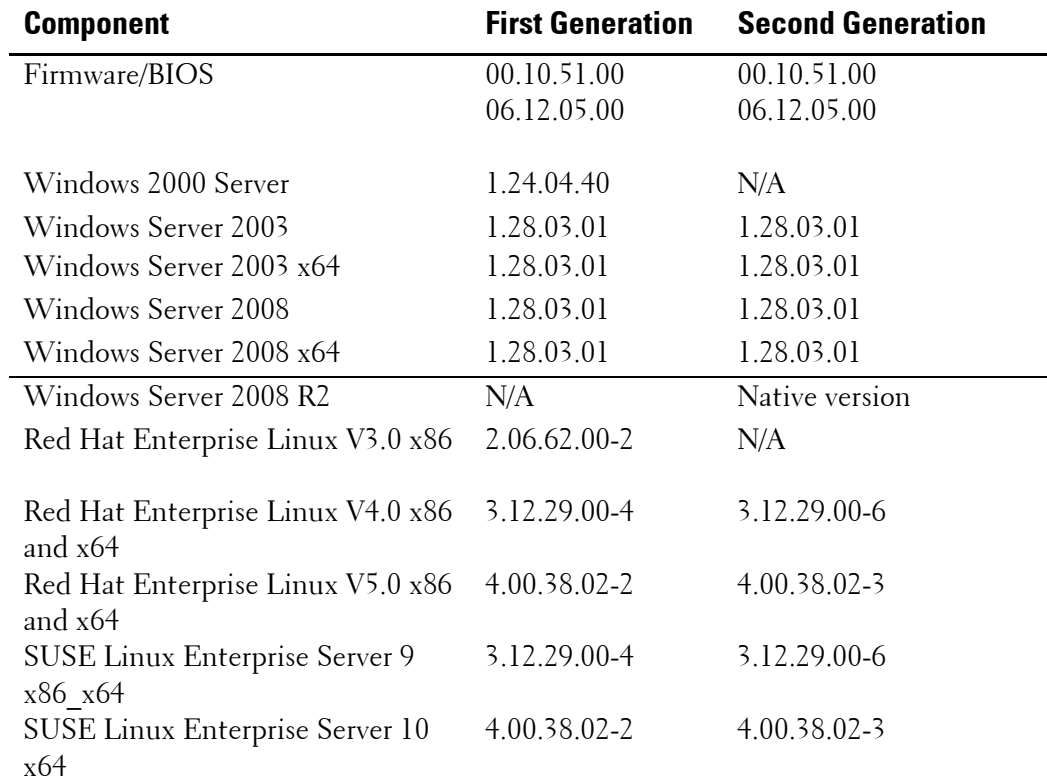

**Table 10. SAS 5/E Minimum Revision Requirements for PowerVault MD3000 Systems** 

14 **I** Dell PowerVault Data MD3000 Support Matrix

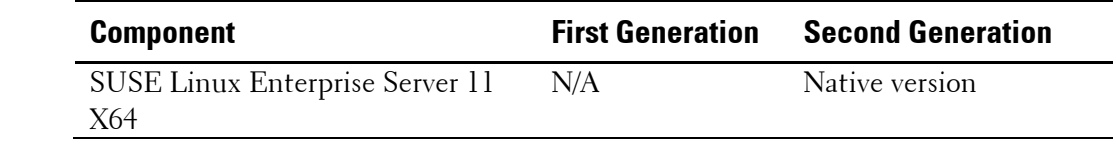

# **Supported Enterprise Solutions**

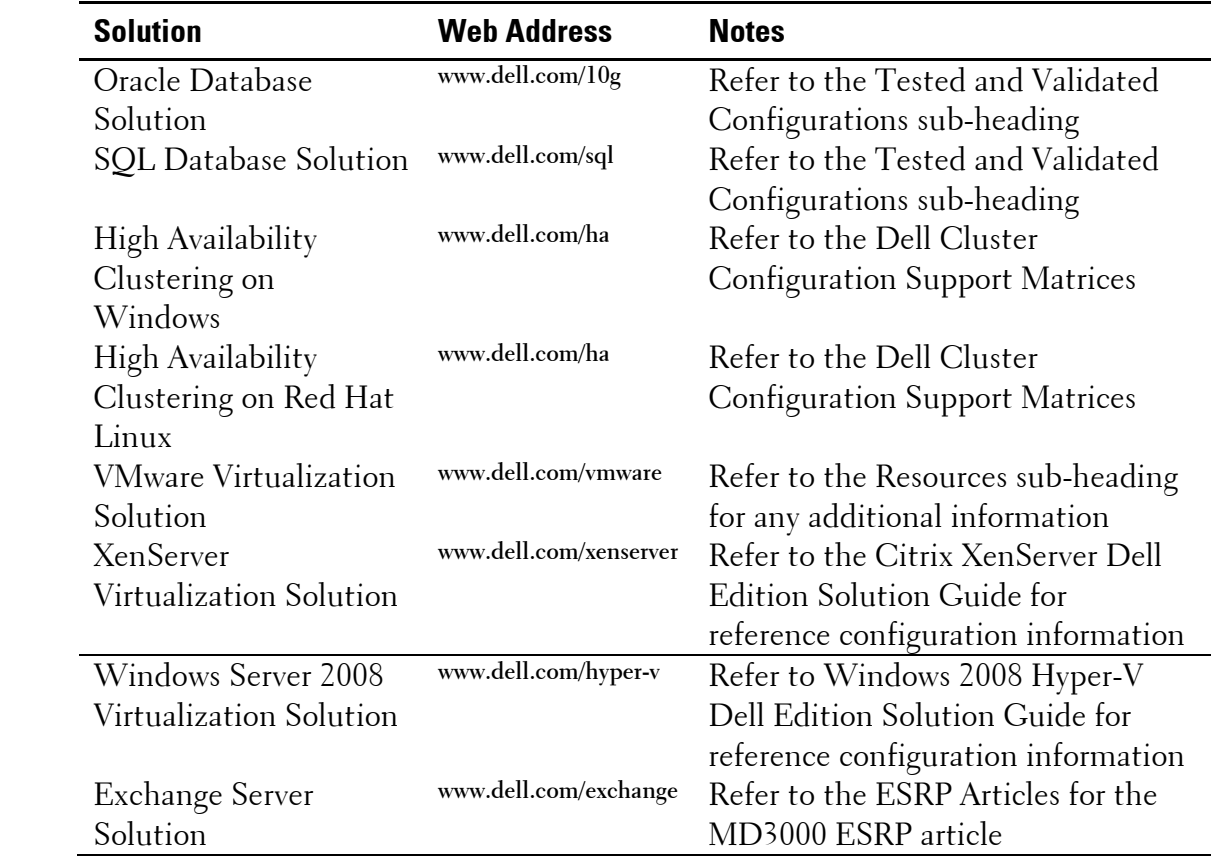

# **Supported Hardware Configurations**

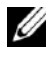

**NOTE:** The following PowerVault MD3000 hardware configurations are supported only on Dell qualified hardware.

#### **Redundant Configurations**

#### **Figure 1. Redundant Data Paths for Single-HBA Host Servers**

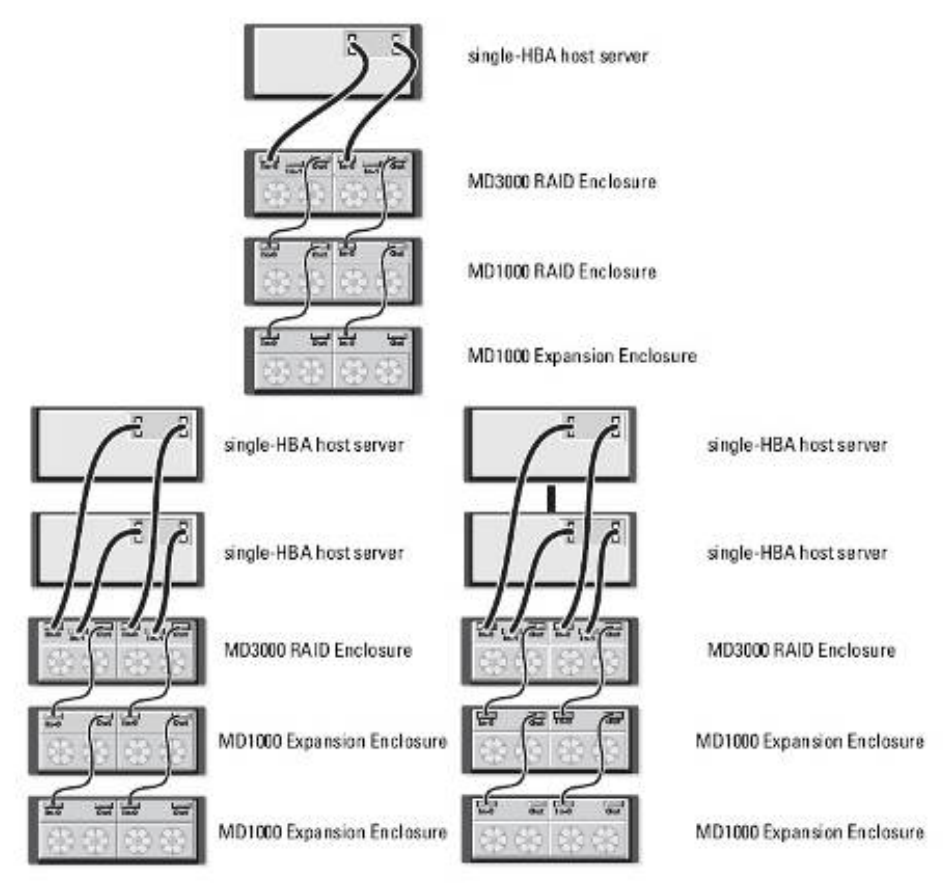

Figure 2 through Figure 4 show redundant, high-availability cabling configurations on one and two hosts. If any single path fails, at least one HBA is still connected to one RAID controller.

**Figure 2. Cabling a Single Host Using Redundant Data Paths** 

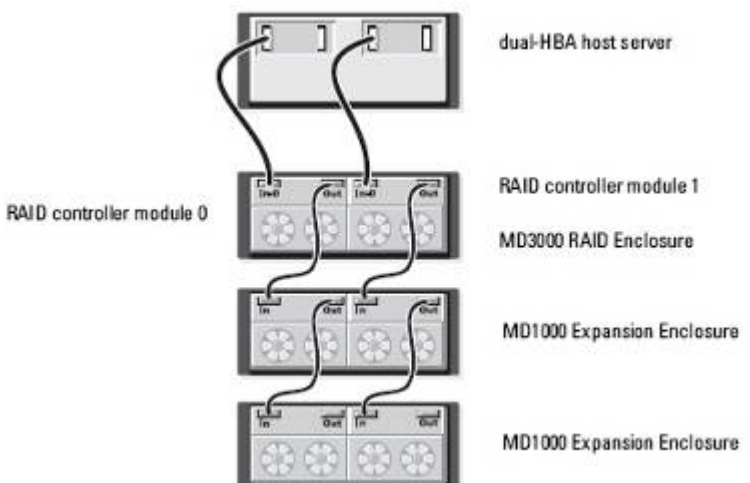

#### **Figure 3. Cabling a Single Host Using Four Cable Connections**

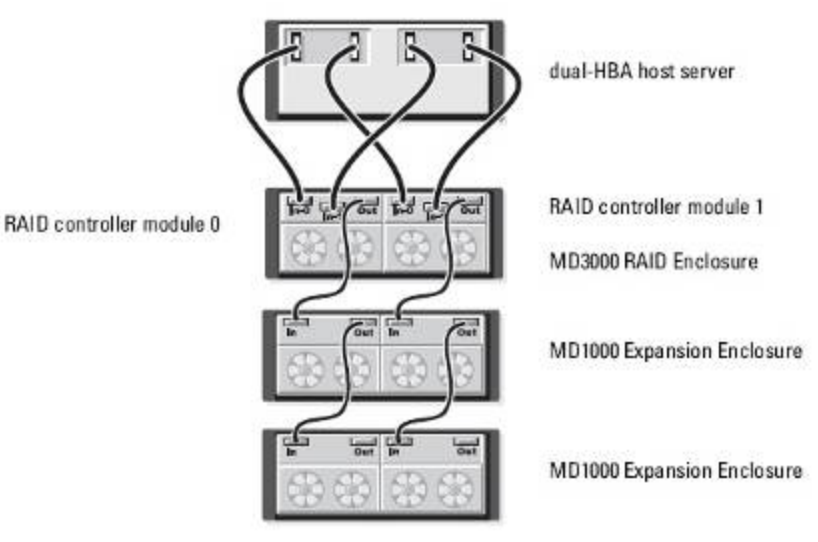

#### **Figure 4. Cabling Two Hosts Using Redundant Data Paths**

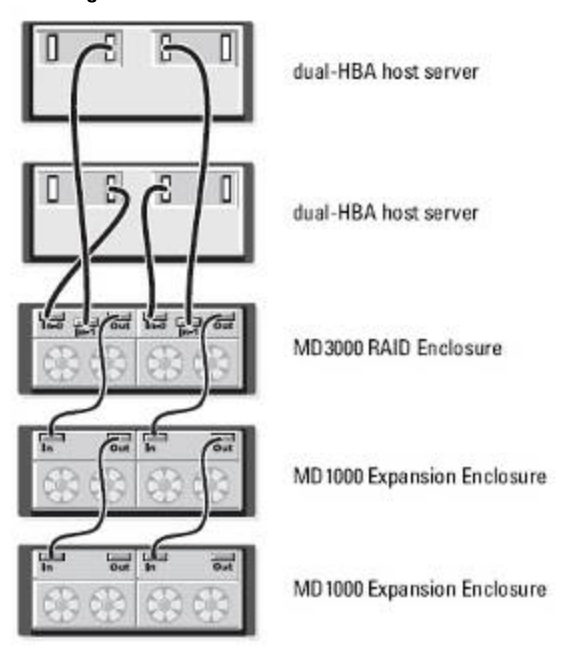

#### **Non-Redundant Configurations**

Figure 5 through Figure 8 show one, two, three, and four hosts with each connected to only one RAID controller module. The hosts can share storage space, but without redundant paths. If one path were to fail, the server on that path would be disconnected from the storage array.

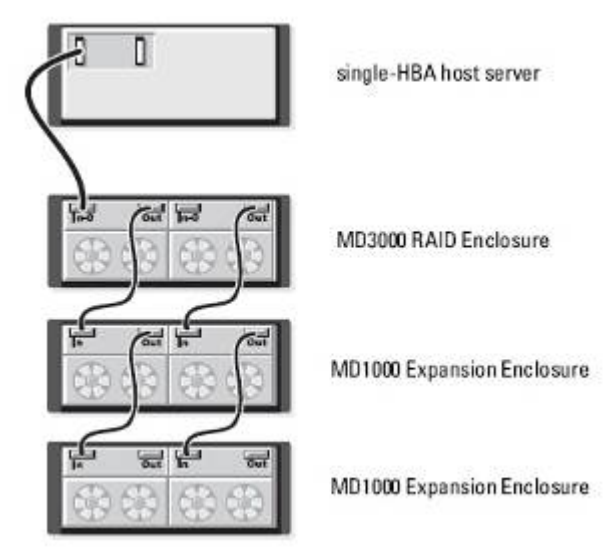

#### **Figure 5. Cabling a Single Host with a Non-Redundant Data Path**

#### **Figure 6. Cabling Two Hosts with Non-Redundant Data Paths**

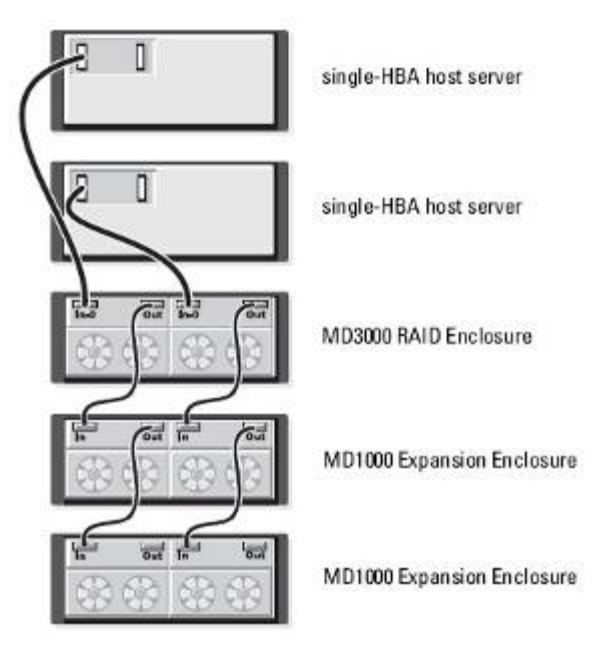

#### **Figure 7. Cabling Three Hosts with Non-Redundant Data Paths**

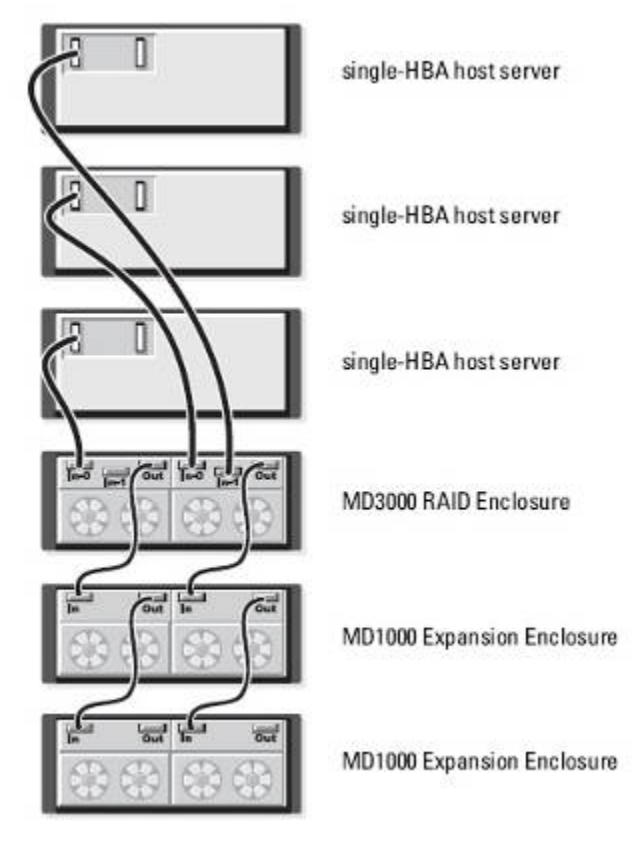

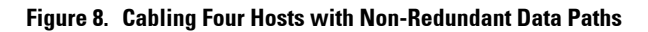

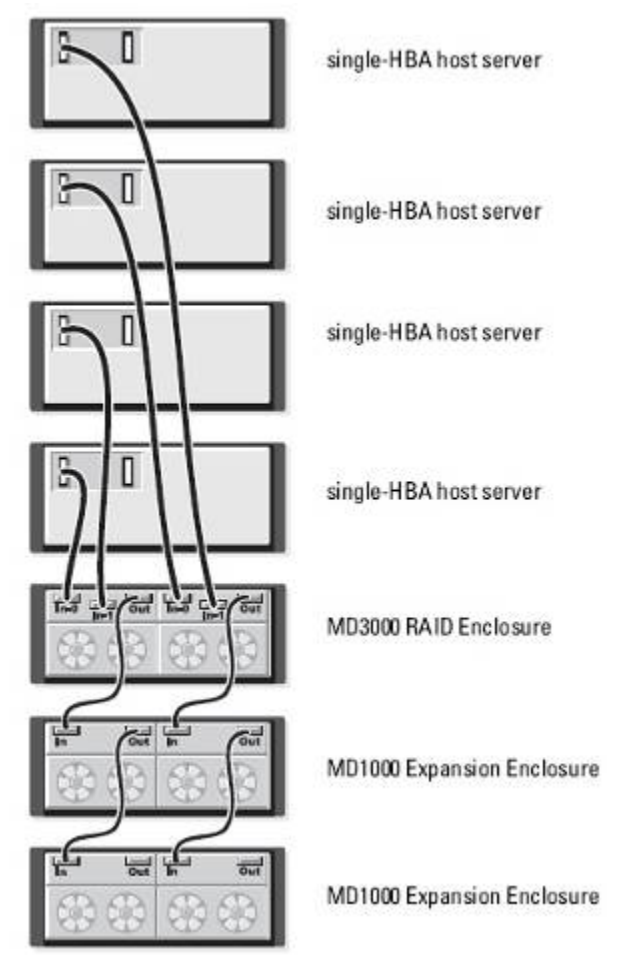

#### **Cluster Configurations**

Figure 9 shows a non-redundant two-node cluster using a single port of one HBA installed in the host to connect to the MD3000 RAID enclosure. Figure 10 shows a redundant two-node cluster configuration using a single RAID enclosure. Figure 11 shows a redundant two-node cluster configuration using dual HBAs.

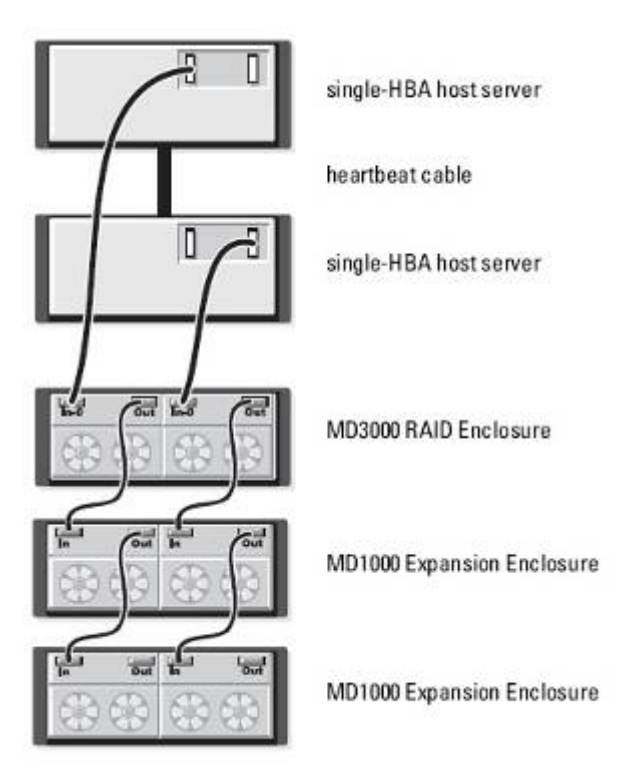

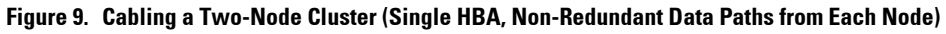

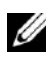

*MOTE:* This configuration is supported with Windows Clustering only.

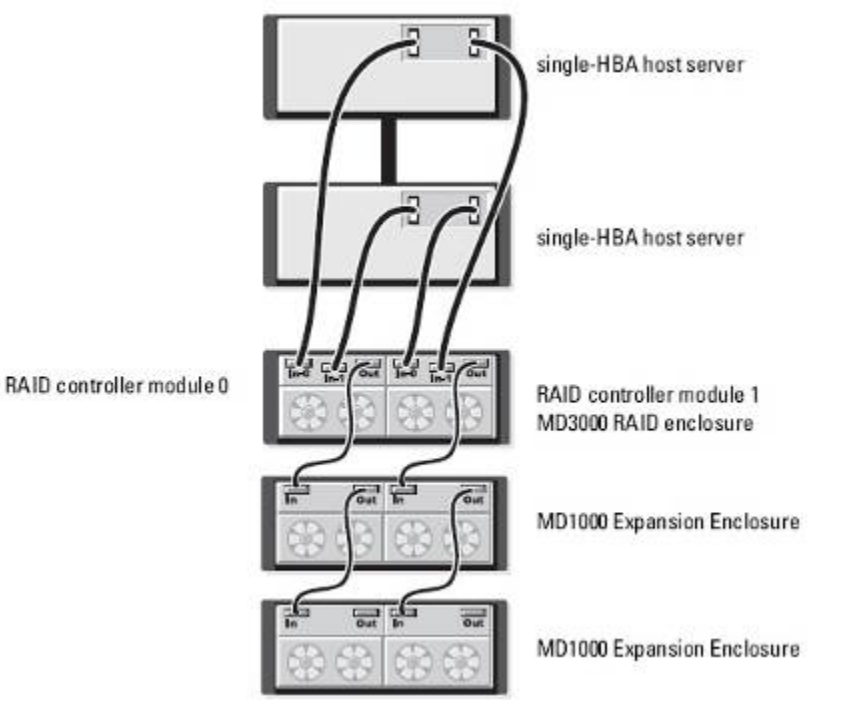

#### **Figure 10. Cabling a Two-Node Cluster (Single HBA, Redundant Data Paths from Each Node)**

#### **Figure 11. Cabling a Two-Node Cluster (Dual HBA, Redundant Data Paths from Each Node)**

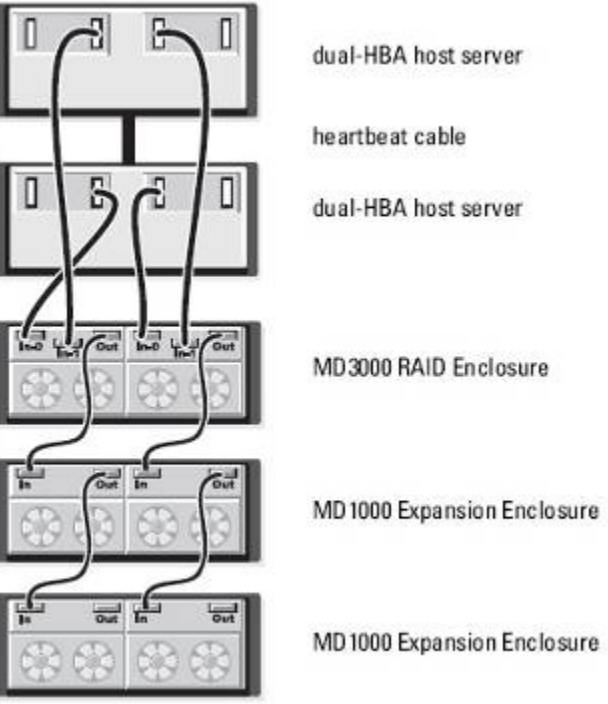

I

ľ

#### **Configurations with two MD3000s**

Figure 12 and Figure 13 show supported configurations connecting two MD3000s to 1 or 2 hosts. Figure 12 shows a single host connected to two separate MD3000 storage arrays. Figure 13 shows two hosts connected to two separate MD3000 storage arrays. These configurations are only supported with Second Generation firmware on the MD3000 storage arrays. NOTE: Multiple MD3000 arrays connected to one or more servers might not be qualified on the solutions listed in the Supported Enterprise Solutions table shown earlier in this document. To see if this configuration has been qualified please go to the appropriate solution web site to review the reference

architecture

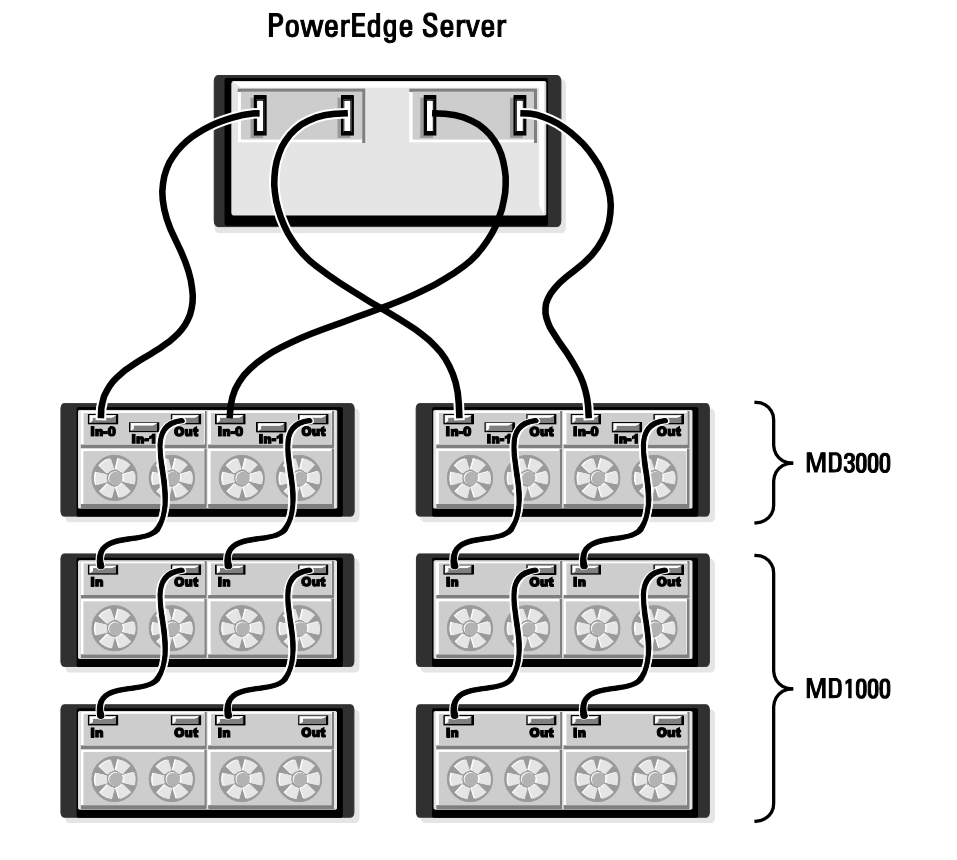

#### **Figure 12. Single Host connected to Two MD3000 Storage Arrays**

26 **I** Dell PowerVault Data MD3000 Support Matrix

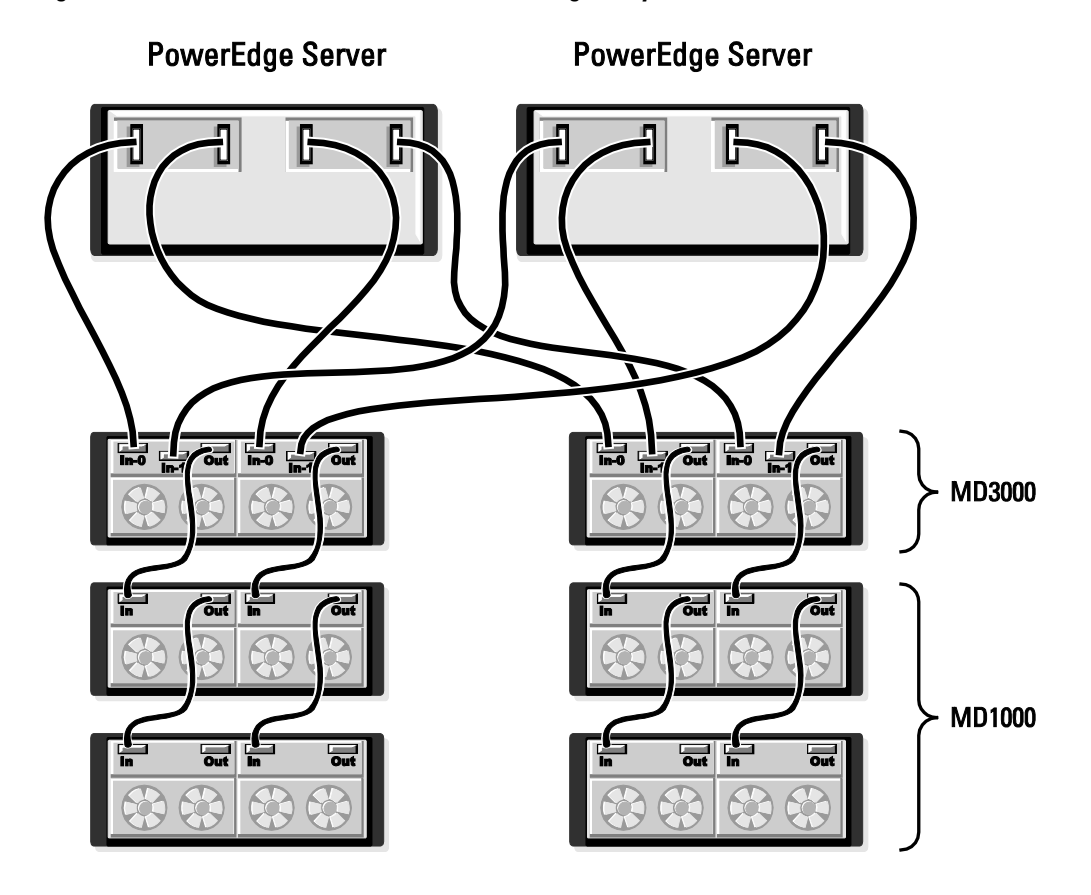

#### **Figure 13. Two Hosts connected to Two MD3000 Storage Arrays**

#### **Information in this document is subject to change without notice.**

\_\_\_\_\_\_\_\_\_\_\_\_\_\_\_\_\_\_\_\_\_\_\_\_\_\_\_\_

#### **© 2010 Dell Inc. All rights reserved.**

Reproduction of these materials in any manner whatsoever without the written permission of Dell Inc. is strictly forbidden.

Trademarks used in this text: *Dell, PowerVault, PowerEdge, Dell OpenManage,* and the *DELL* logo are trademarks of Dell Inc.; *Microsoft, Windows*, *Windows Server*, and *Windows Vista* are either trademarks or registered trademarks of Microsoft Corporation in the United States and/or other countries; *Red Hat* and *Red Hat Enterprise Linux* are registered trademarks of Red Hat Inc. in the U.S. and other countries; *SUSE* is a registered trademark of Novell, Inc., in the United States and other countries.

Other trademarks and trade names may be used in this document to refer to either the entities claiming the marks and names or their products. Dell Inc. disclaims any proprietary interest in trademarks and trade names other than its own.

#### **September 2011 Rev. A26**